# **Bringing SIMD-128 to JavaScript**

**John McCutchan (Google) Peter Jensen (Intel) Niko Matsakis (Mozilla)**

# *What is SIMD?*

*... and why does it matter?*

#### **What is SIMD?**

Single Instruction Single Data (SISD)

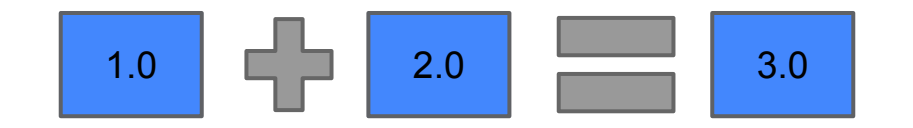

#### **What is SIMD?**

Single Instruction Multiple Data (SIMD)

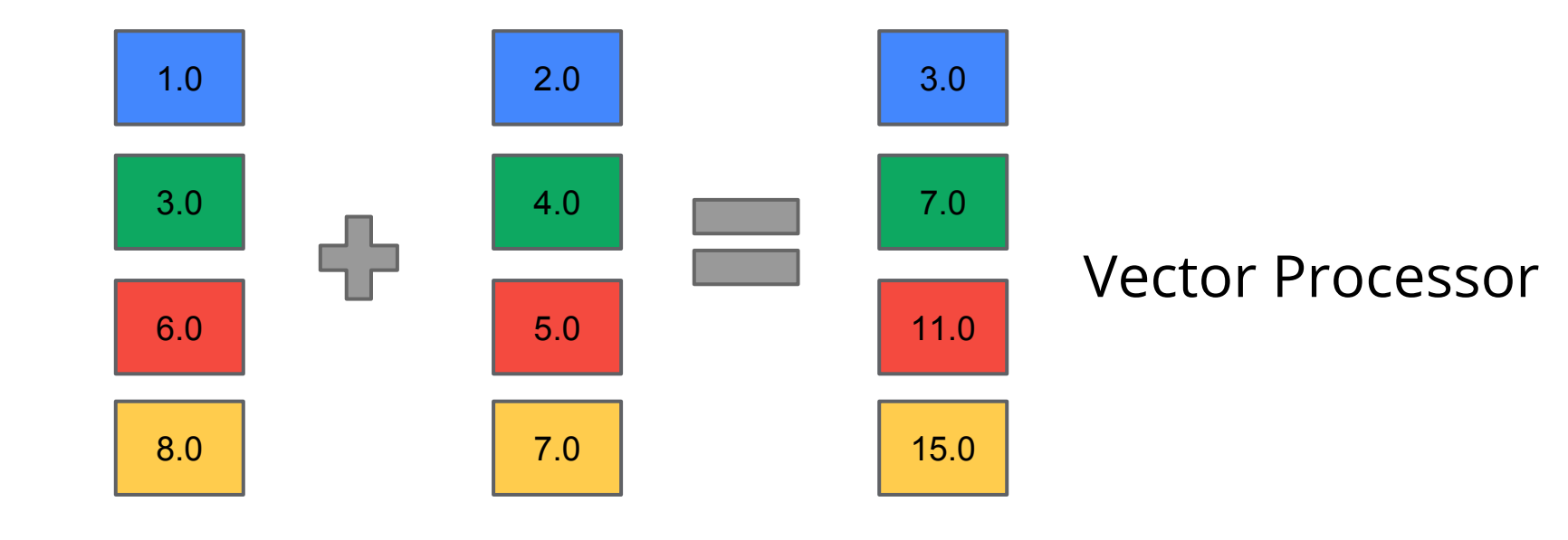

# **Why does SIMD matter?**

- SIMD can provide substantial speedup to:
	- 3D Graphics
	- 3D Physics
	- Image Processing
	- Signal Processing
	- Numerical Processing
	- Crypto
	- Computer Vision
	- $\circ$  ...

# **Why does SIMD matter to the web?**

- SIMD can provide substantial speedup to:
	- WebGL
	- Canvas
	- Animation
	- Games
	- Physics
	- ASM.js
	- Crypto

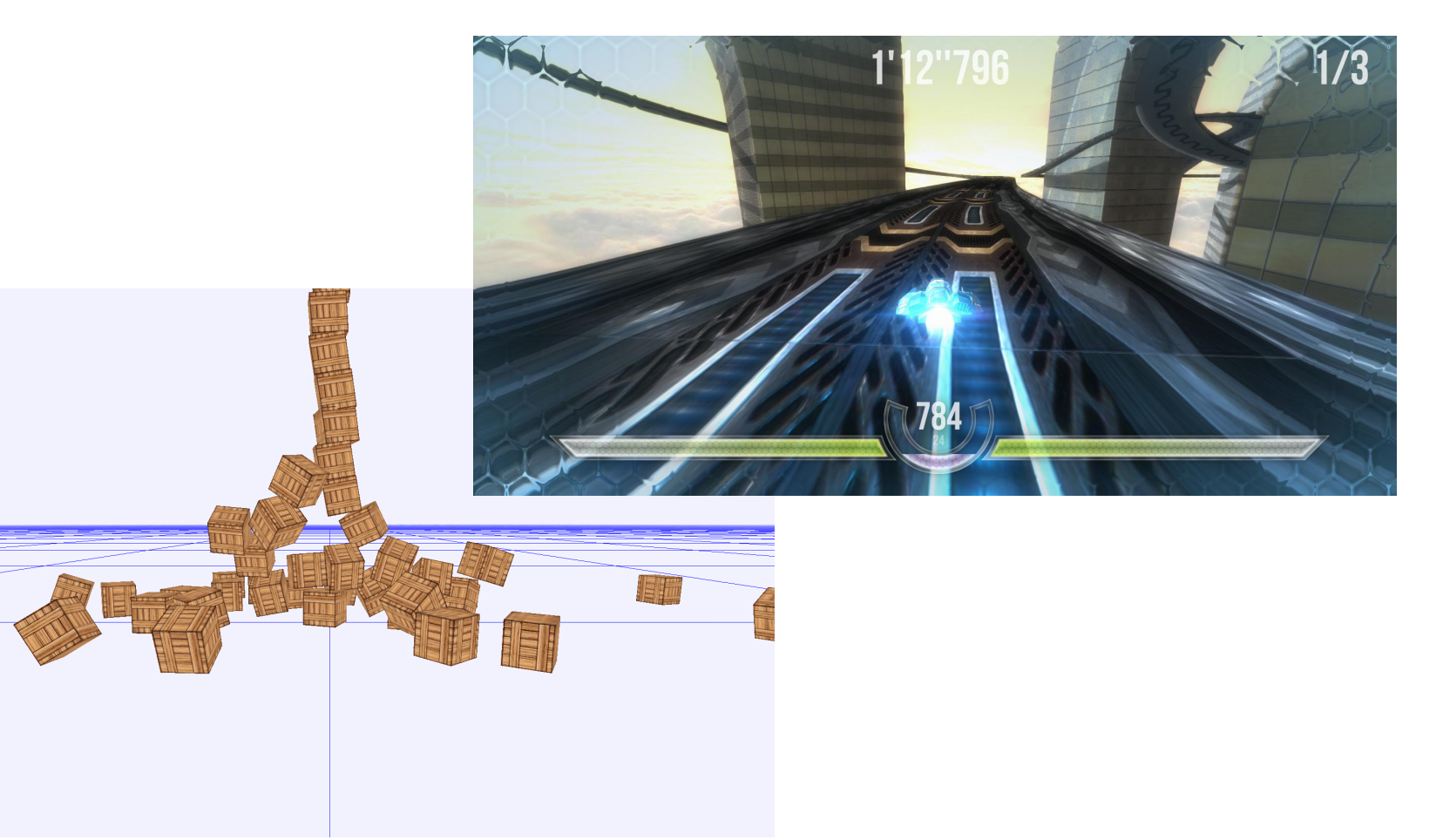

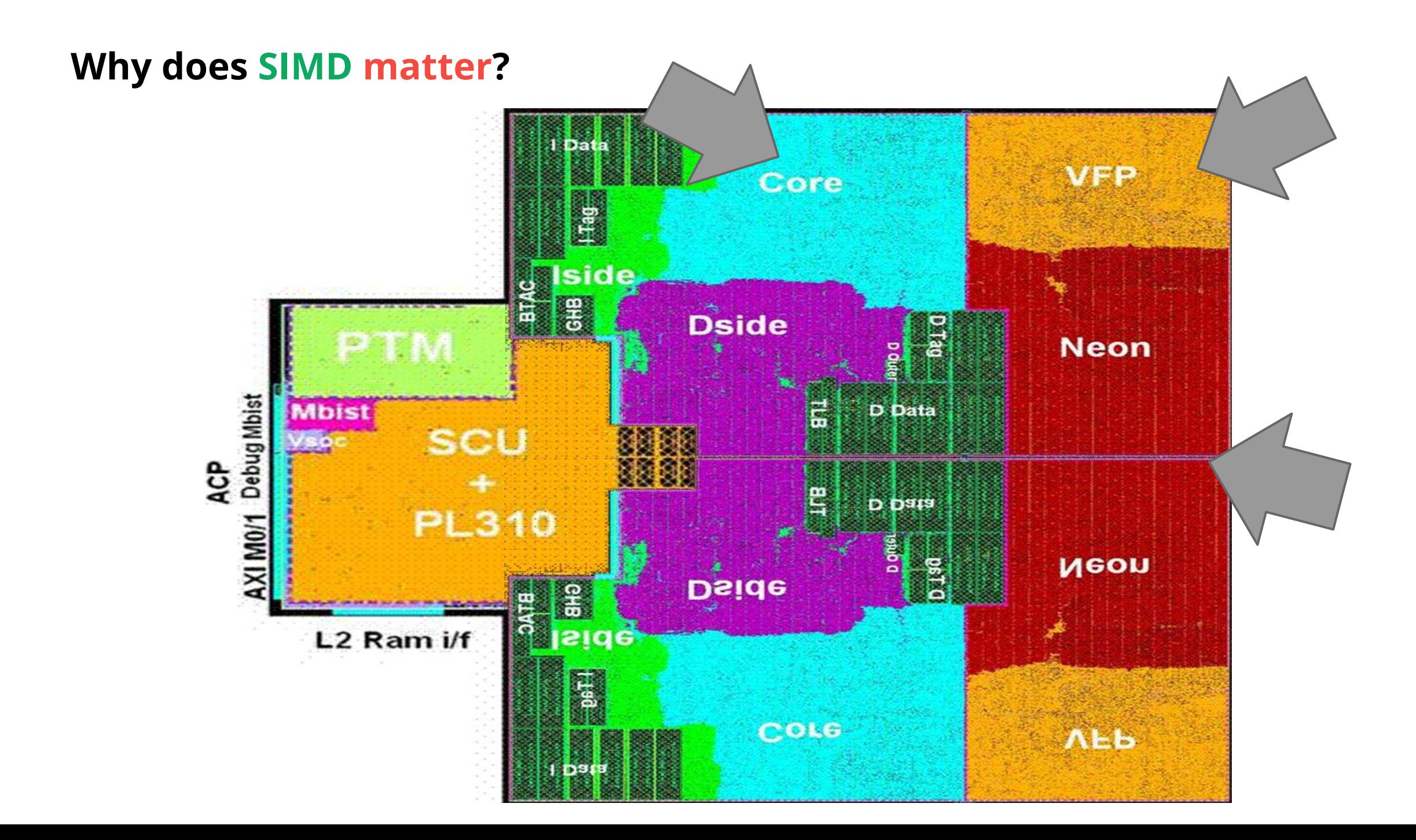

### **Why does SIMD matter?**

• SIMD requires fewer instructions to be executed ○ Fewer instructions means longer battery life

VS

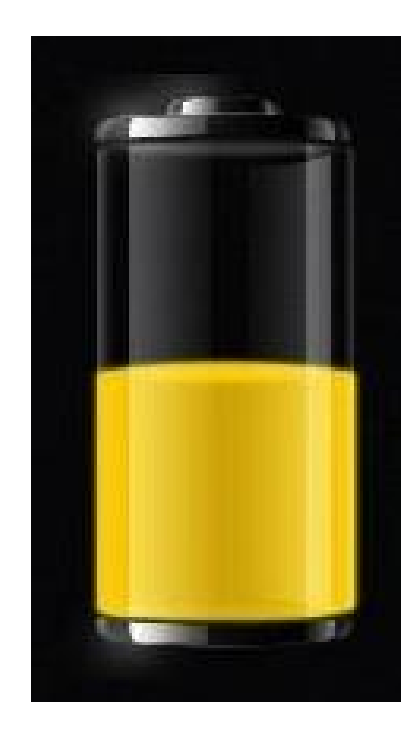

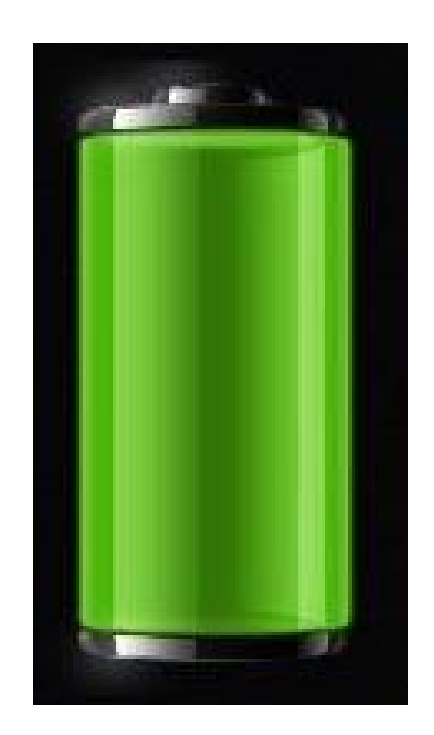

#### **DEMO: Mandelbrot** // z(i+1) = z(i)^2 + c

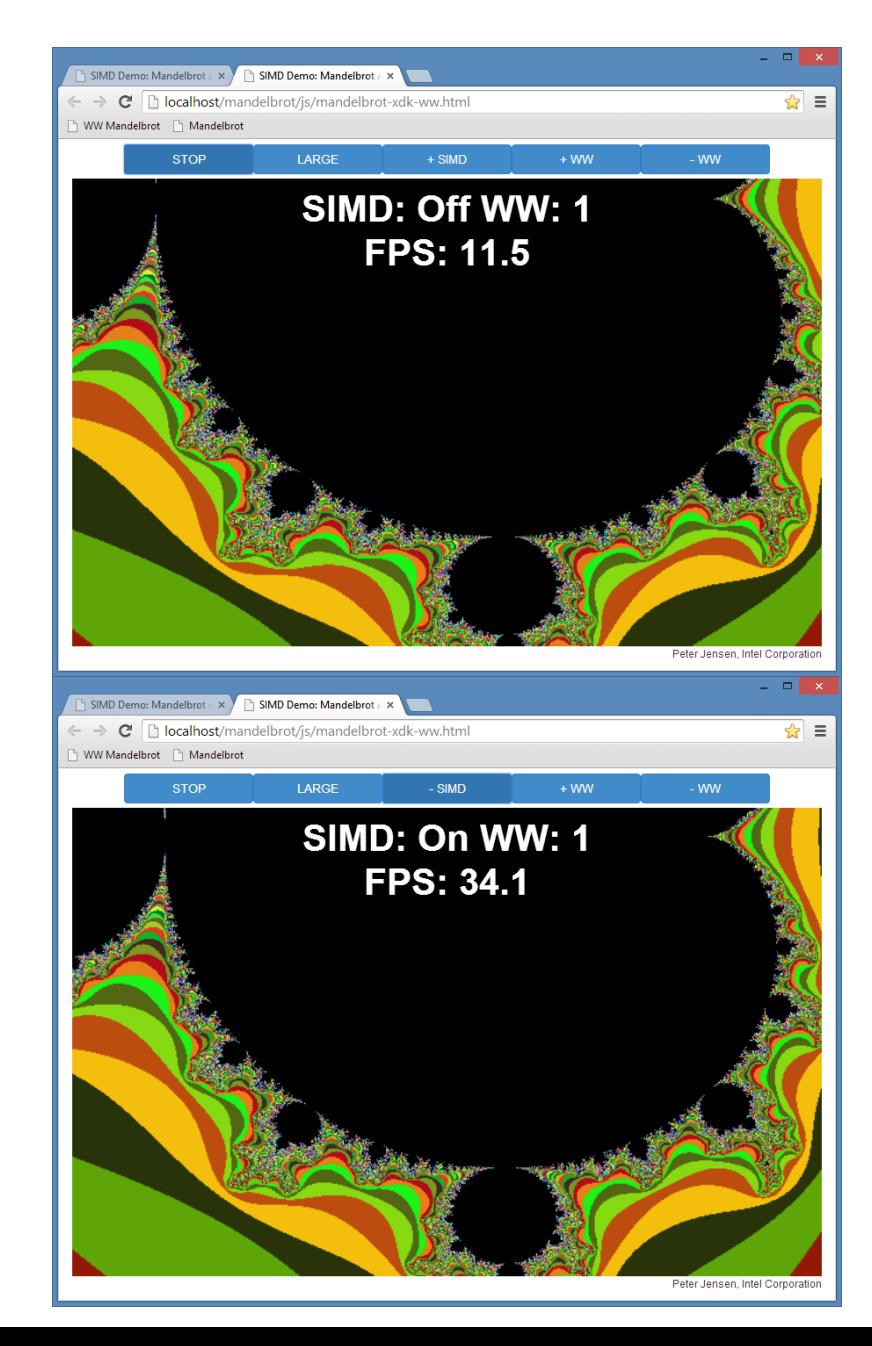

```
// terminate when |z| > 2.0// returns 4 iteration counts
function mandelx4(c re4, c im4) {
 var z re4 = c re4;
 var z im4 = c im4;
 var four4 = SIMD.float32x4.split(4.0);var two4 = SIMD.float32x4.split(2.0);var count4 = SIMD.int32x4.split(0);var one4 = SIMD.int32x4.split(1);for (var i = 0; i < max iterations; ++i) {
    var z re24 = SIMD.float32x4.mul(z re4, z re4);
    var z im24 = SIMD.float32x4.mul(z im4, z im4); var mi4 = SIMD.float32x4.lessThanOrEqual
                (SIMD.float32x4.add(z re24, z im24), four4); // if all 4 values are greater than 4.0
     // there's no reason to continue
    if (mi4.signMask === 0x00) {
       break;
 }
    var new re4 = SIMD.float32x4.sub(z re24, z im24);
    var new im4 = SIMD.float32x4.mul
                    (SIMD.float32x4.mul(two4, zreq), zim4);z re4 = SIMD.float32x4.add(c re4, new re4);
    z im4 = SIMD.float32x4.add(c im4, new im4);
     count4 = SIMD.int32x4.add(count4, SIMD.int32x4.and (mi4, 
one4));
 }
   return count4;
}
```
# *SIMD-128 for EcmaScript*

# **SIMD in JavaScript**

- Based on work for Dart Language Landed in Dart VM in Spring of 2013
- Fixed 128-bit vector types as close to the metal while remaining portable ○ SSE
	- NEON
	- Efficient scalar fallback could be implemented
- Scales with other forms of parallelism (e.g. Web Workers)
- $\bullet$  Polyfill + benchmarks
	- [https://github.com/johnmccutchan/ecmascript\\_simd](https://github.com/johnmccutchan/ecmascript_simd)

# **SIMD in JavaScript**

- 1. SIMD module
	- a. New "value" types
	- b. Composable operations
		- i. Arithmetic
		- ii. Logical
		- iii. Comparisons
		- iv. Reordering (shuffling)
		- v. Conversions
- 2. Extension to Typed Data
	- a. A new array type for each

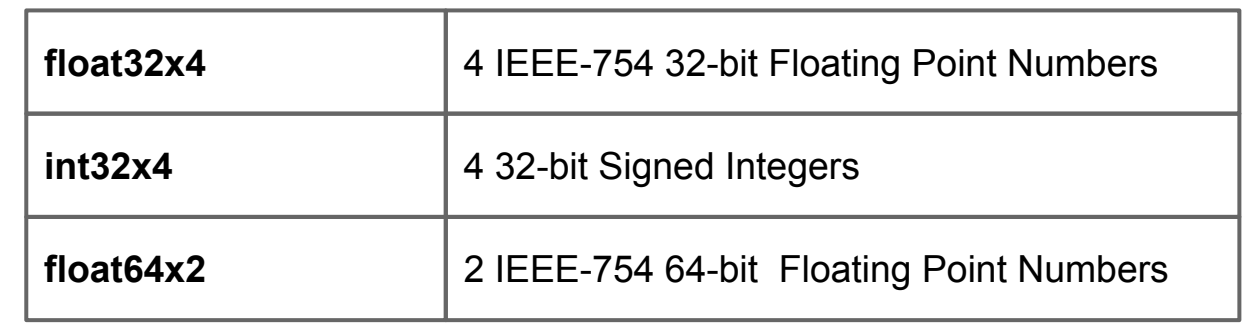

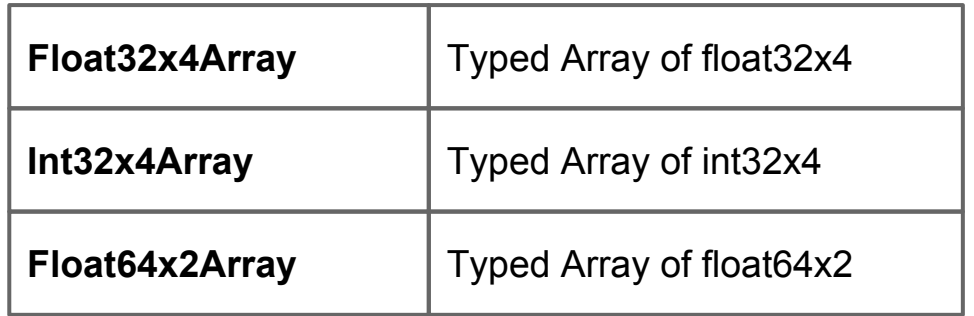

#### **Object Hierarchy**

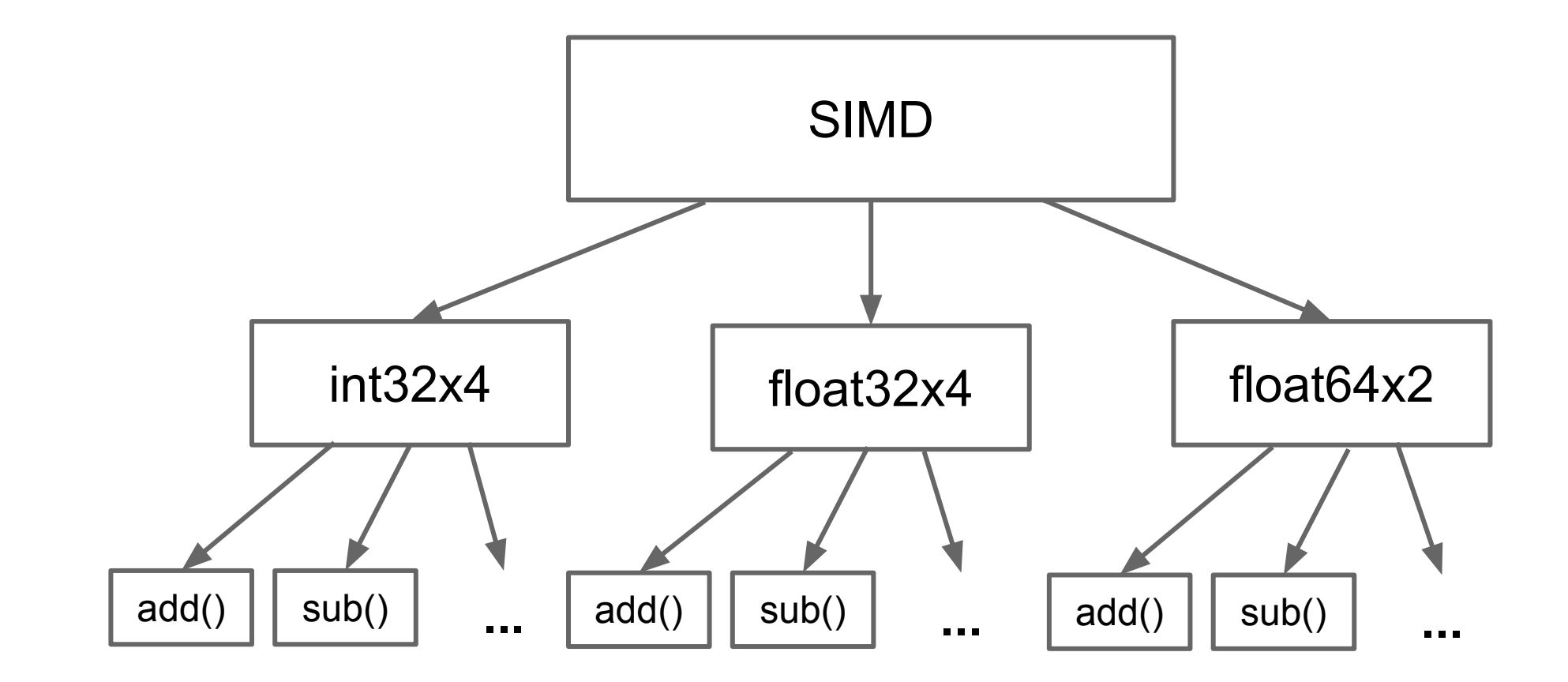

# *SIMD-128 for EcmaScript Code Snippets*

# **SIMD in JavaScript**

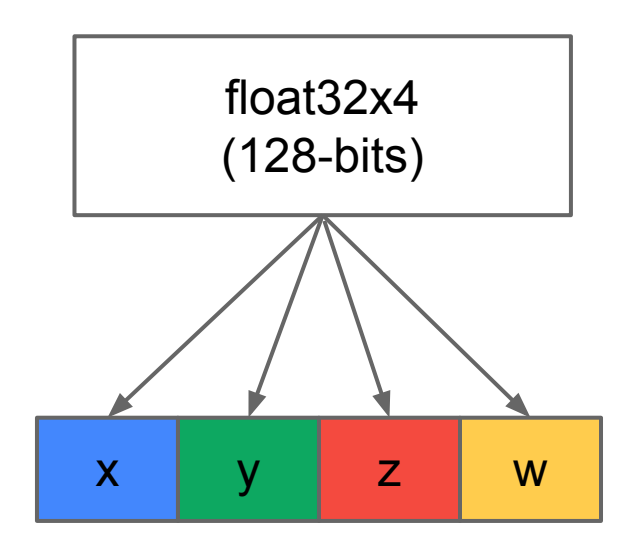

"lanes"

#### **Constructing**

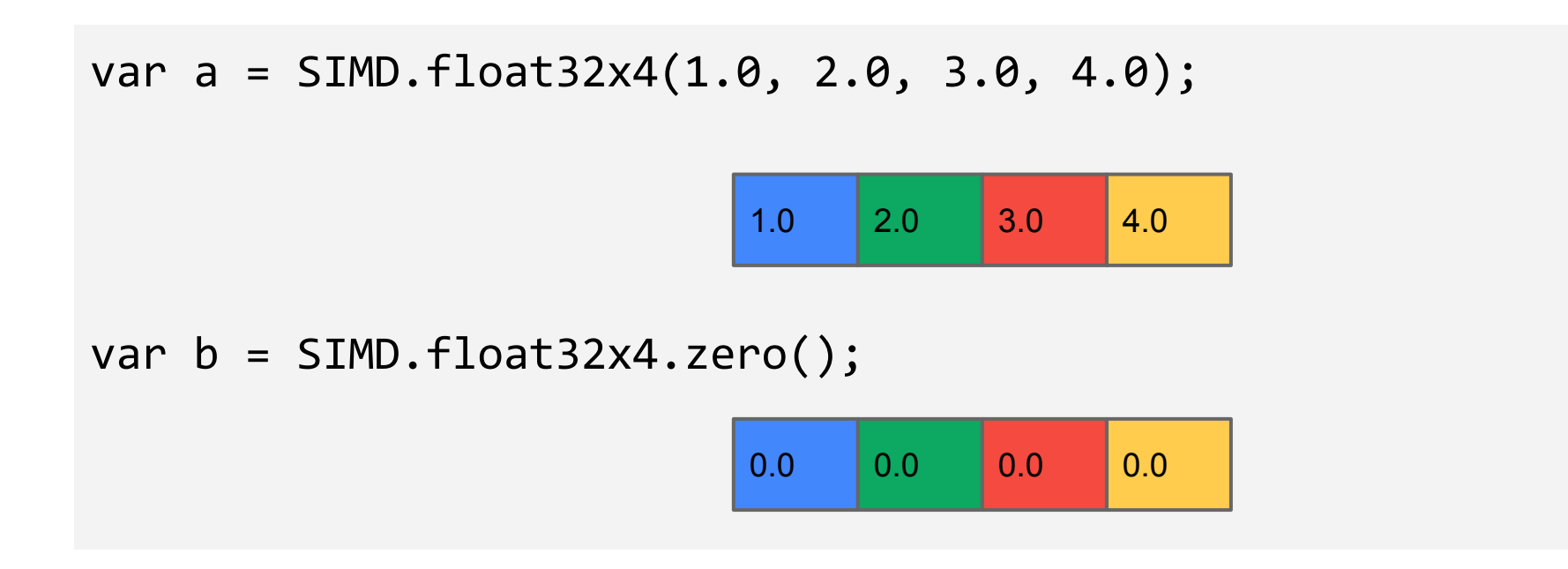

#### **Accessing and Modifying Individual Elements**

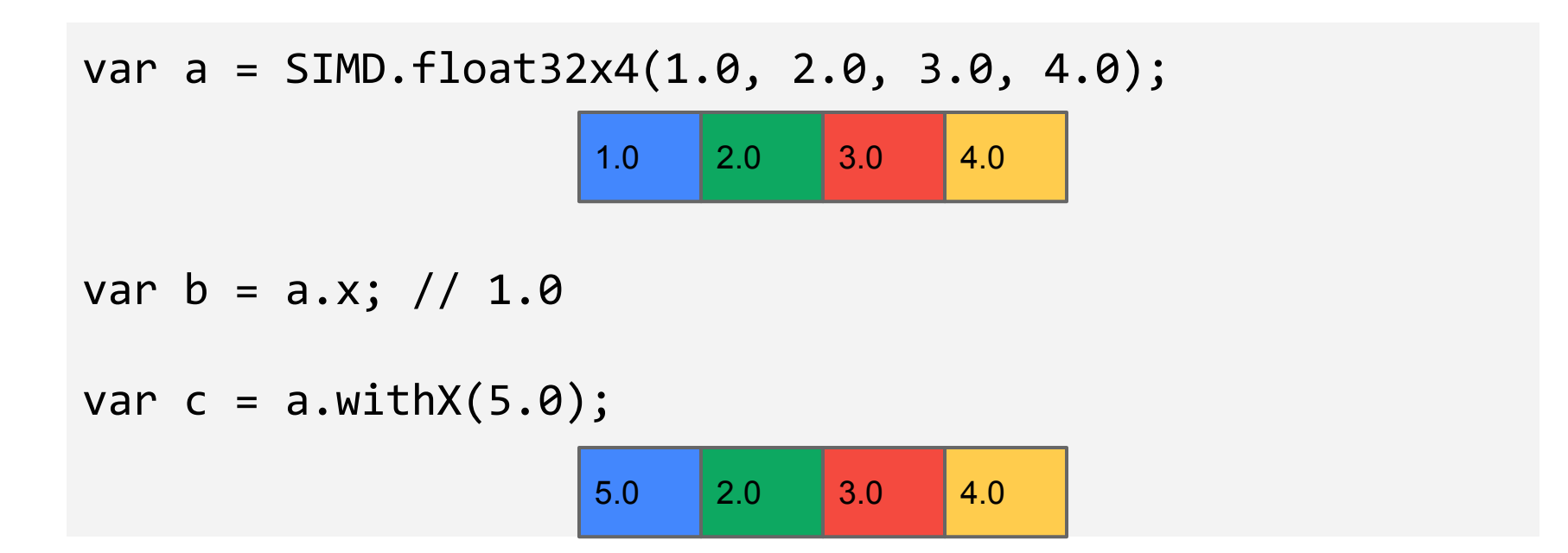

#### **Arithmetic**

```
var a = SIMD.float32x4(1.0, 2.0, 3.0, 4.0);
var b = SIMD.float32x4(5.0, 10.0, 15.0, 20.0);
var c = SIMD.float32x4.add(a,b);
```
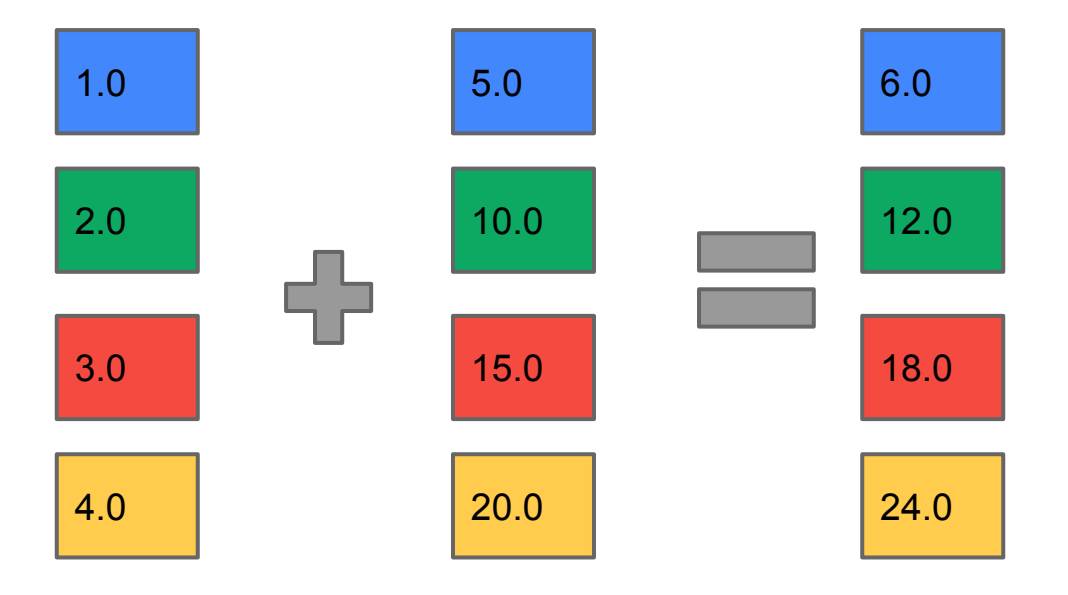

#### **Example**

```
function average(list) {
  var n = list.length;
 var sum = 0.0;
 for (int i = 0; i < n; i++) {
    sum += list[i];
   }
   return sum / n;
}
```

```
function average(f32x4list) {
  var n = f32x4list.length;
 var sum = SIMD.float32x4.zero();
  for (int i = 0; i < n; i++) {
     sum = SIMD.float32x4.add(sum, f32x4list.getAt(i));
 }
 var total = sum.x + sum.y + sum.z + sum.w;return total / (n * 4);
}
```
### **Example**

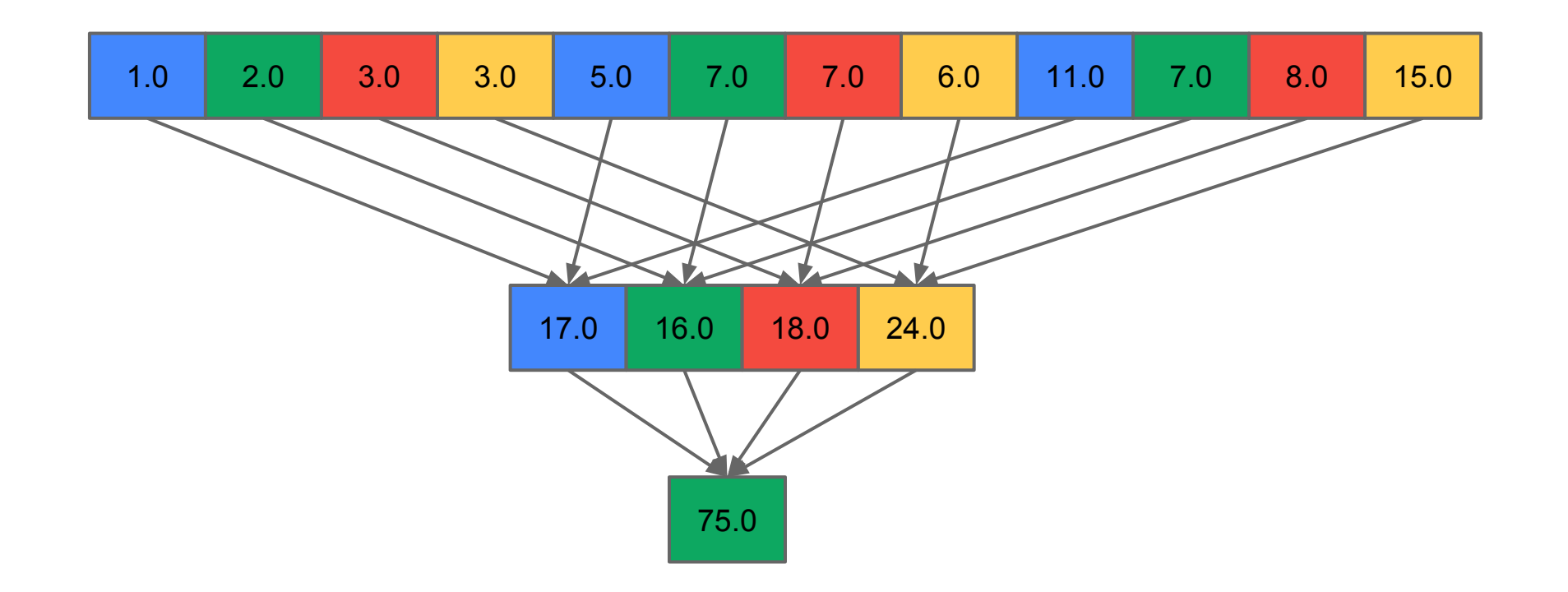

#### **SIMD in JavaScript**

# 75% fewer loads 75% fewer adds (+ single precision) **5 times faster!**

#### **The inner loop**

sum = SIMD.float32x4.add(sum, float32x4list.getAt(i));

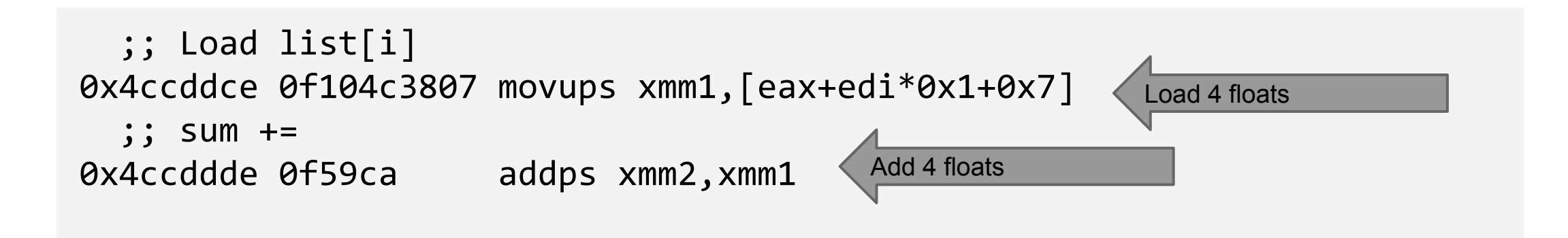

# **Shuffling**

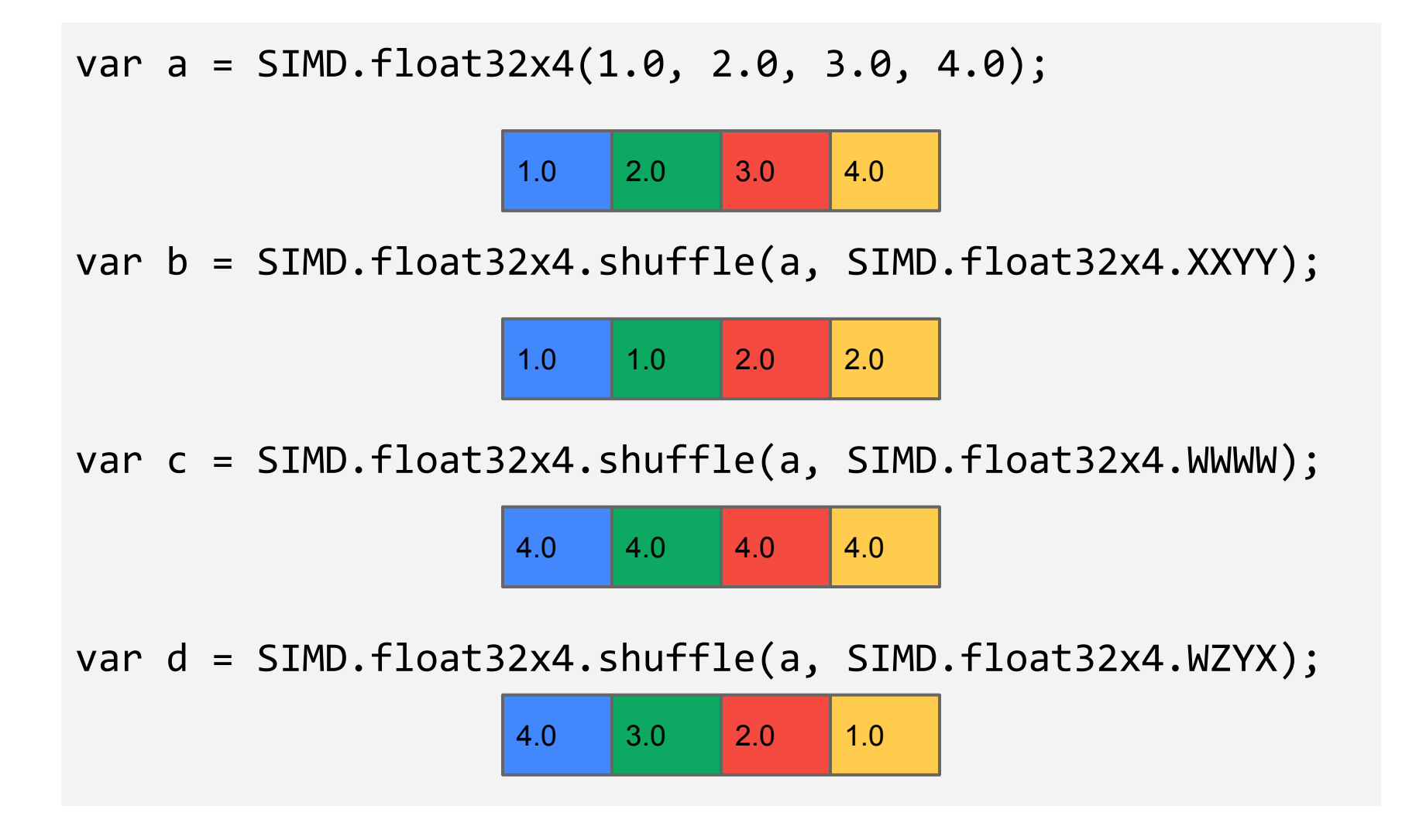

```
max = function(a, b) {
  if (a > b) {
     return a;
   } else {
     return b;
   }
}
max(4.0, 5.0) -> 5.0
```

```
max = function(a, b) {
  if (a > b) {
    return a;
   } else {
     return b;
 }
}
```
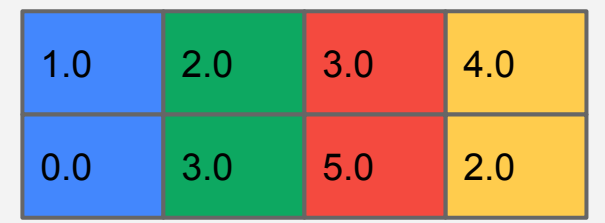

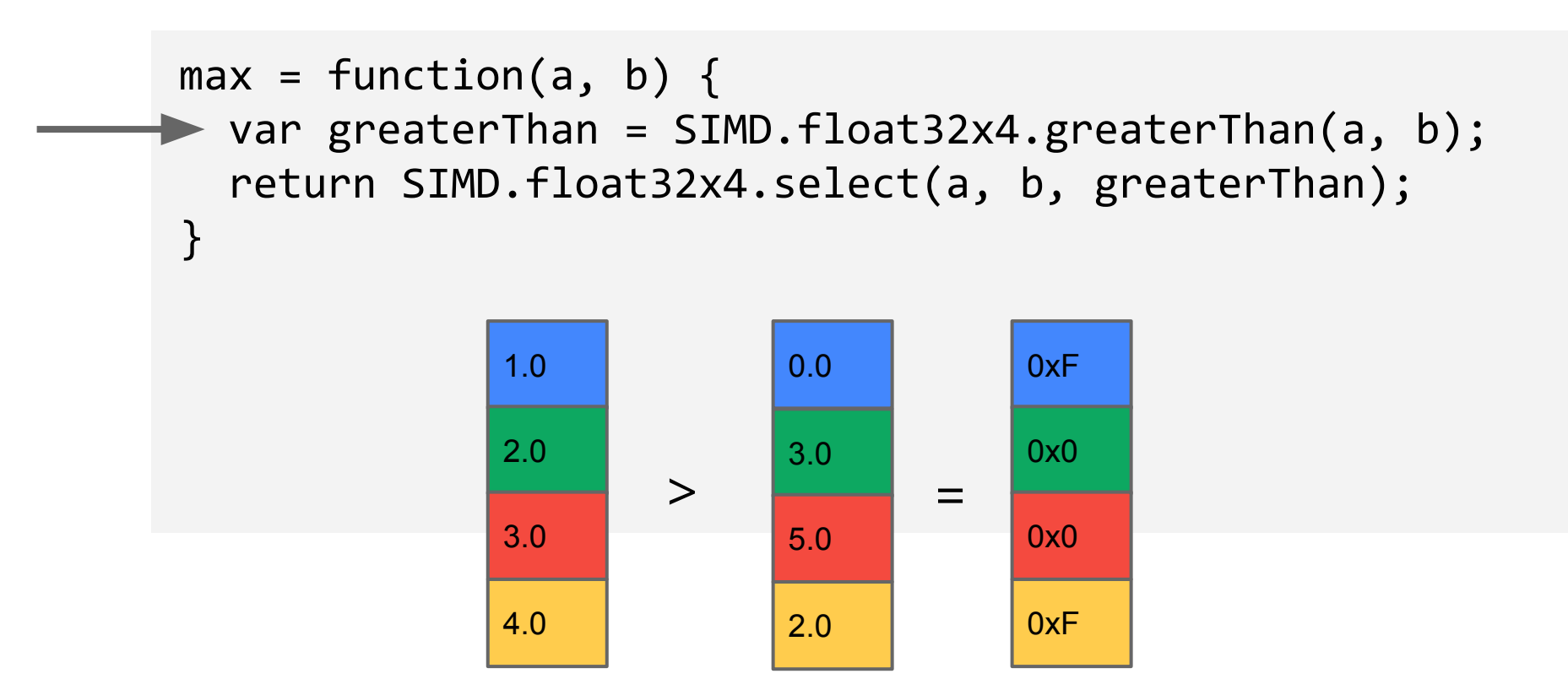

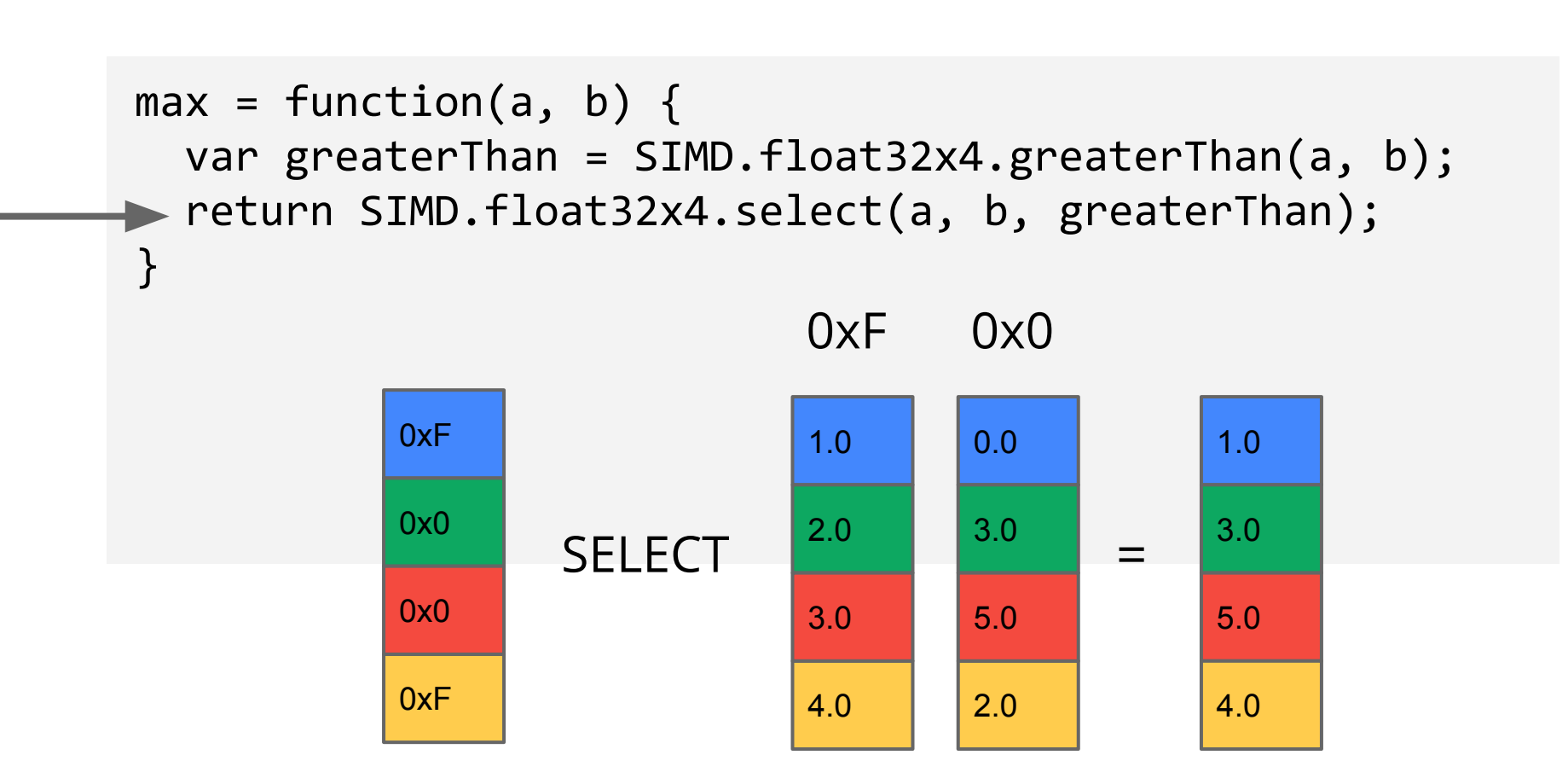

*Implementations*

# **How does the VM optimize for SIMD?**

- 1. Unboxing
	- a. Boxed -> allocated in memory
	- b. Unboxed -> in CPU memory (in registers)
- 2. Replacing method calls with inlined machine instructions
	- a. Allows values to remain unboxed (in registers)
	- b. Avoids method call overhead

# **Firefox implementation status**

- Interpreter support:
	- In Nightly since early 2014. No flags needed
- IonMonkey:
	- Support has been prototyped for x86
	- Missing ARM port of register allocator
	- Ongoing refactoring of a generic register allocator before landing the JIT compiler support
	- Reuse work done for OdinMonkey
- OdinMonkey (for asm.js):
	- Current focus
	- Full x86 support planned for end of August in Nightly

#### **Chrome/V8 implementation status**

- Code is also hosted in Crosswalk Runtime fork:
	- <https://github.com/crosswalk-project/v8-crosswalk>
- Full implementation for polyfill spec:
	- Optimized implementation for ia32 and x64 (full-codegen and crankshaft)
	- Runtime support for ARM/NEON (full-codegen)
- Patches available for:
	- Chrome 34, 35, 36
	- Rebasing for Chrome 37 in progress

### **Emscripten implementation status**

- Supports both the JS and fastcomp 'backends'
- Supports SIMD.float32x4 and SIMD.int32x4 operations for LLVM vector types:
	- $\circ$  <4 x i32> and <4 x float> LLVM vector types supported
	- Code generated by Loop Vectorizer and SLP Vectorizer
	- Code generated from use of ext\_vector\_type and vector\_size attributes
- Supports a few C++ intrinsics:
	- Most of \_mm\_<op>\_ps (\_mm\_add\_ps, \_mm\_sub\_ps, ...)
	- Most of \_mm\_<op>\_epi32 (\_mm\_add\_epi32, \_mm\_sub\_epi32, …)
- No support for x4 arrays, yet

#### **Intel Crosswalk implementation status**

- Crosswalk 5,6,7: Full support for polyfill spec
- Crosswalk 8: In progress
- Available via Intel's XDK build feature
- Optimized for ia32 and x64
- Functional for ARM/NEON

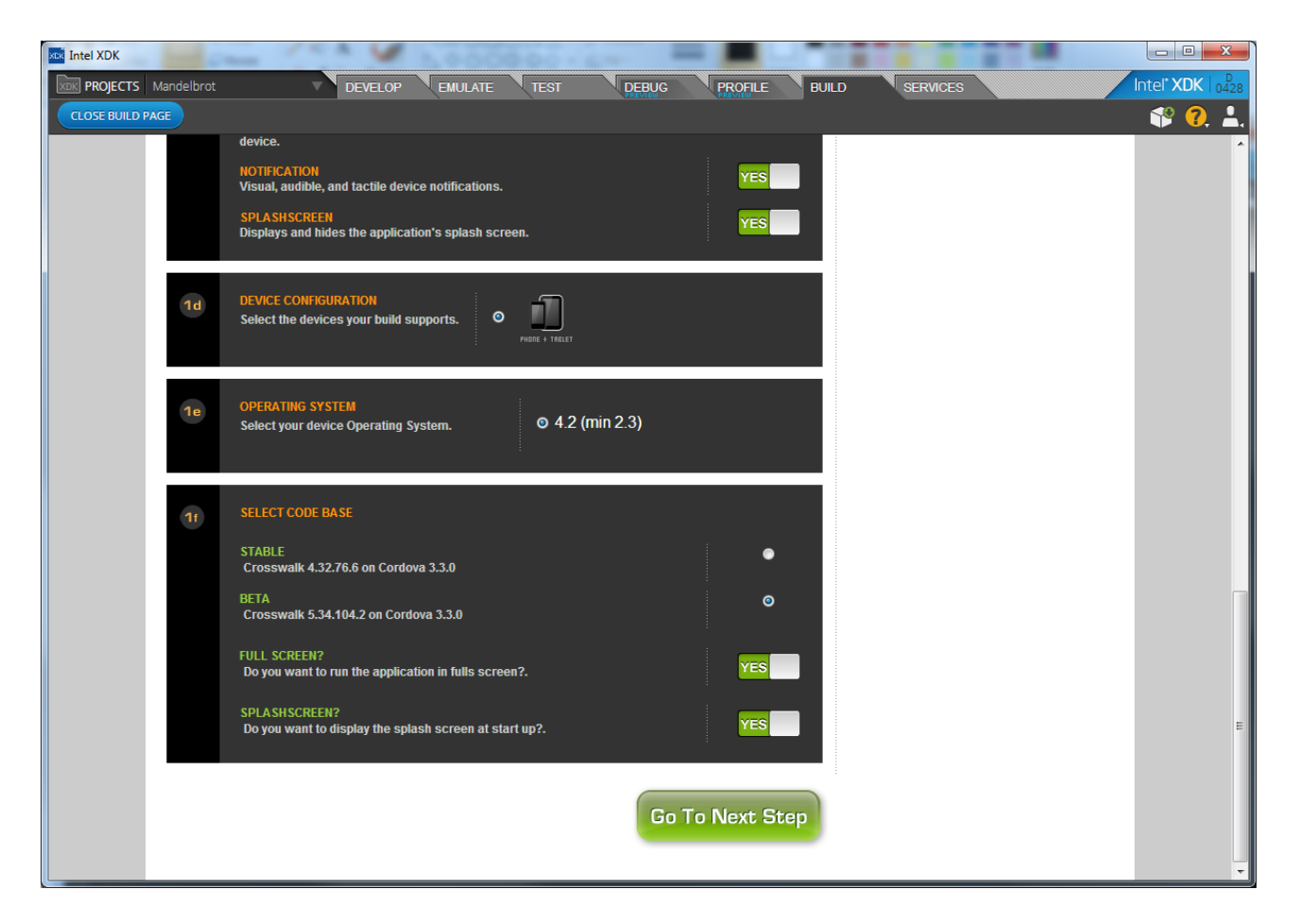

#### **V8 SSE Benchmarks (Early 2014)**

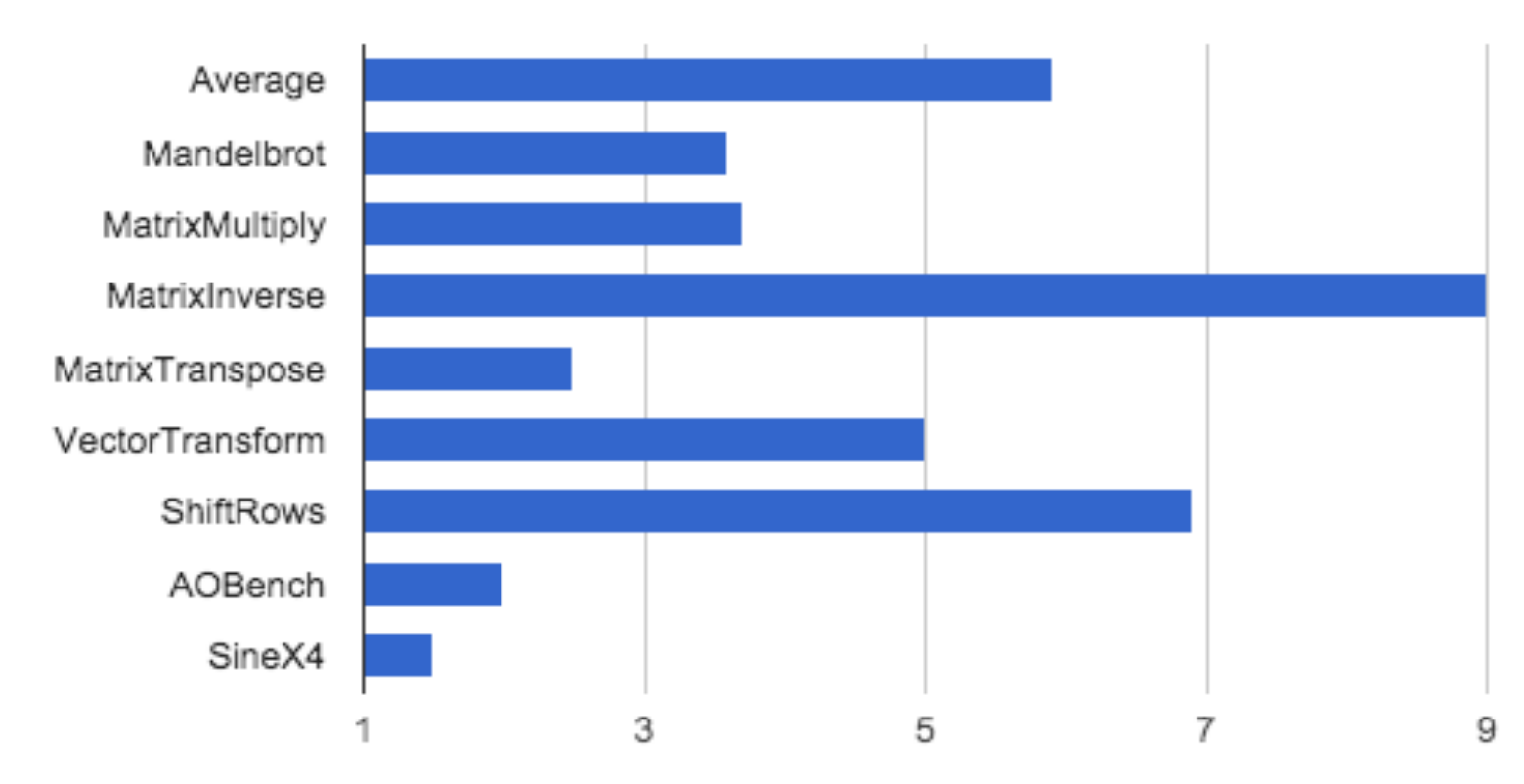

#### V8 SSE Benchmark Speedup (Early 2014)

# **V8 SSE Benchmarks (Early 2014)**

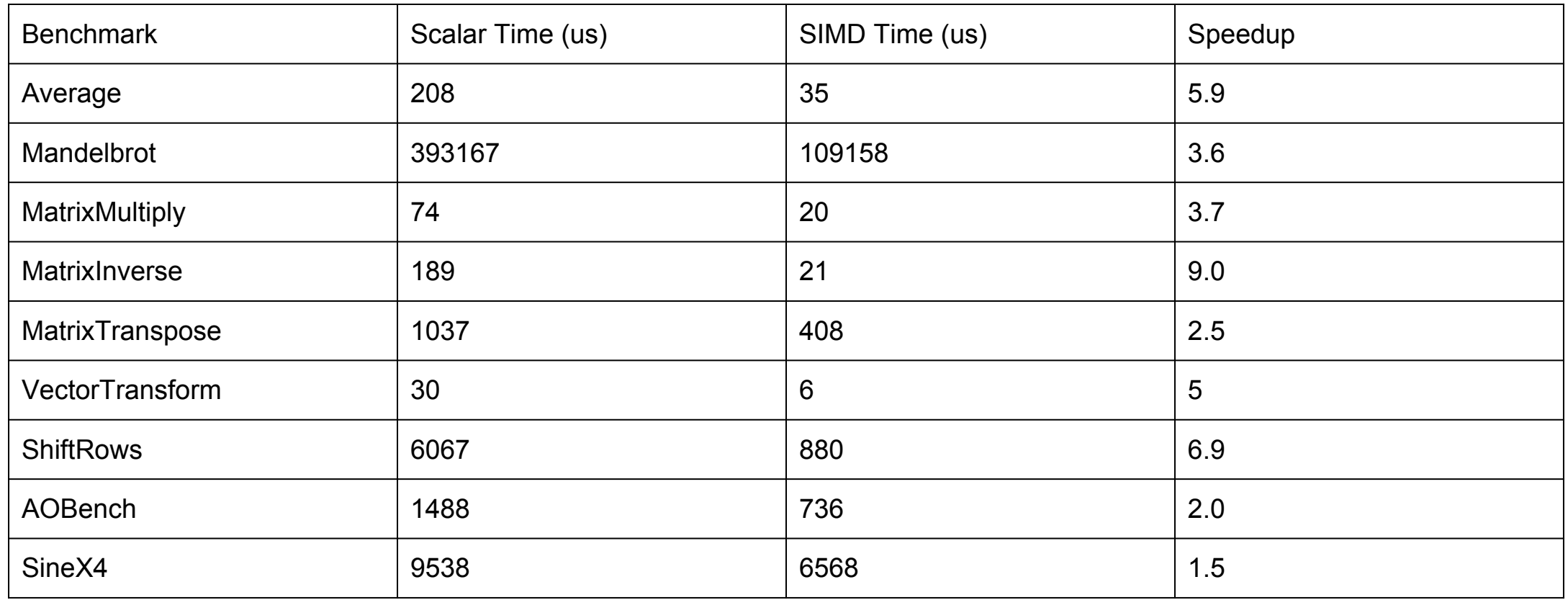

# **SpiderMonkey SSE Benchmarks (Early 2014)**

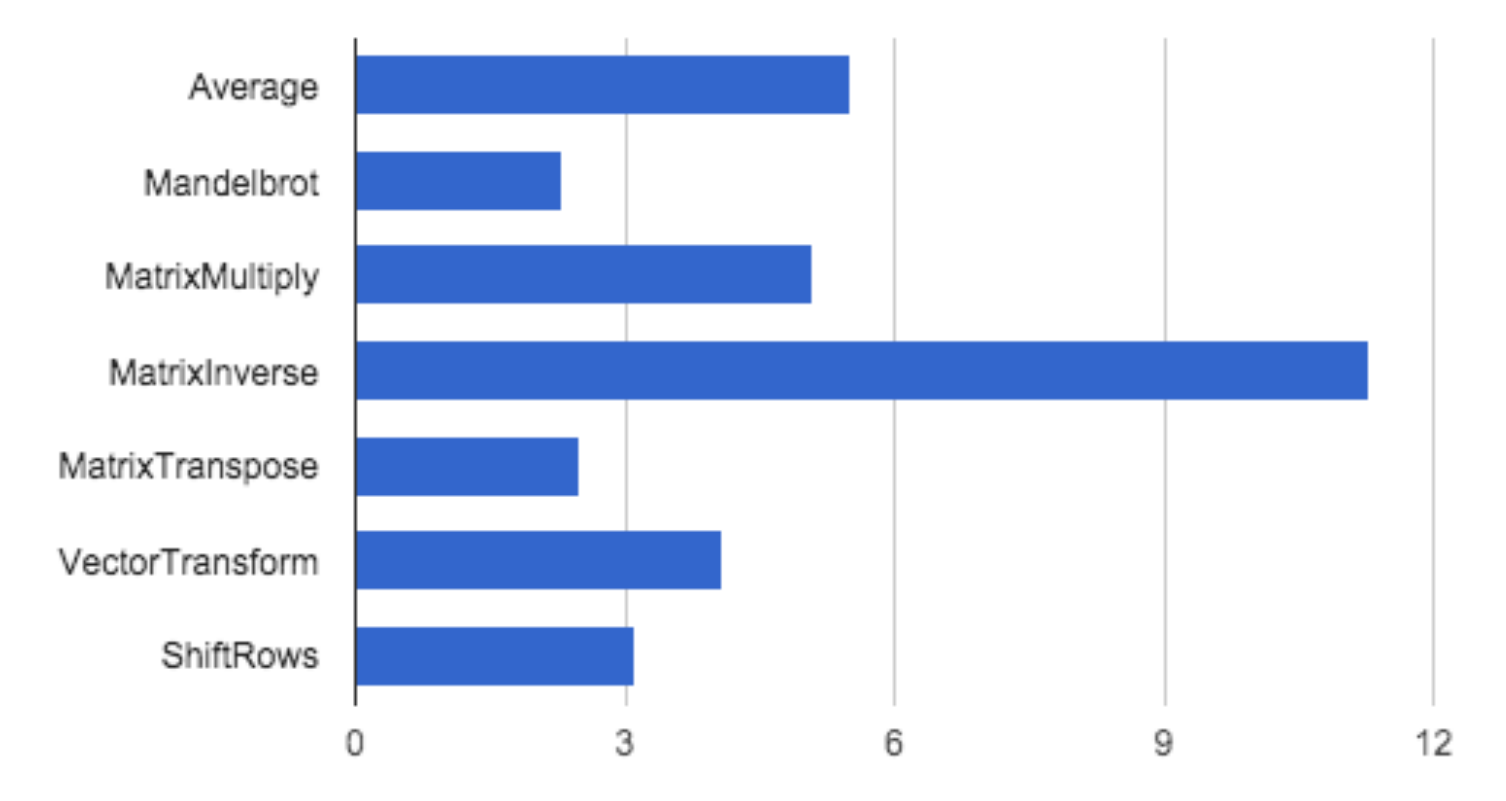

IonMonkey SSE Benchmarks (Early 2014)

# **SpiderMonkey SSE Benchmarks (Early 2014)**

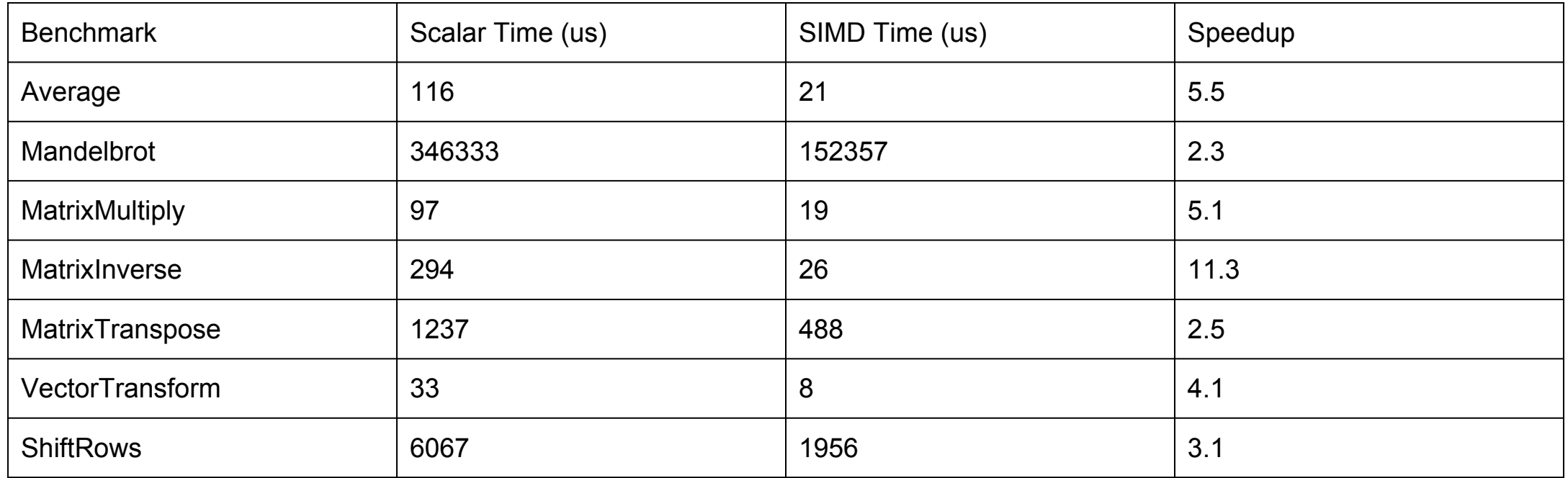

#### **Dart VM\* NEON Benchmarks (Early 2014)**

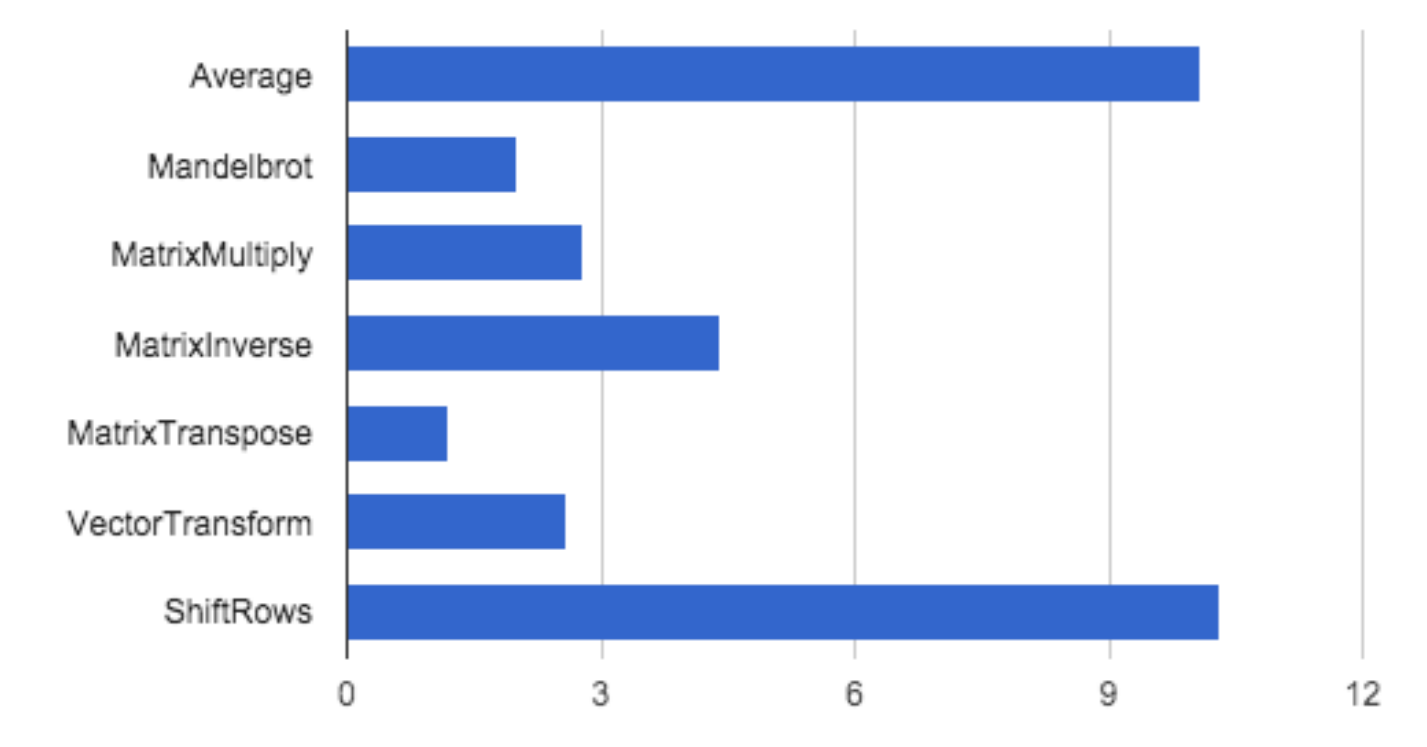

#### Dart NEON Benchmarks (Early 2014)

## **Dart VM\* NEON Benchmarks (Early 2014)**

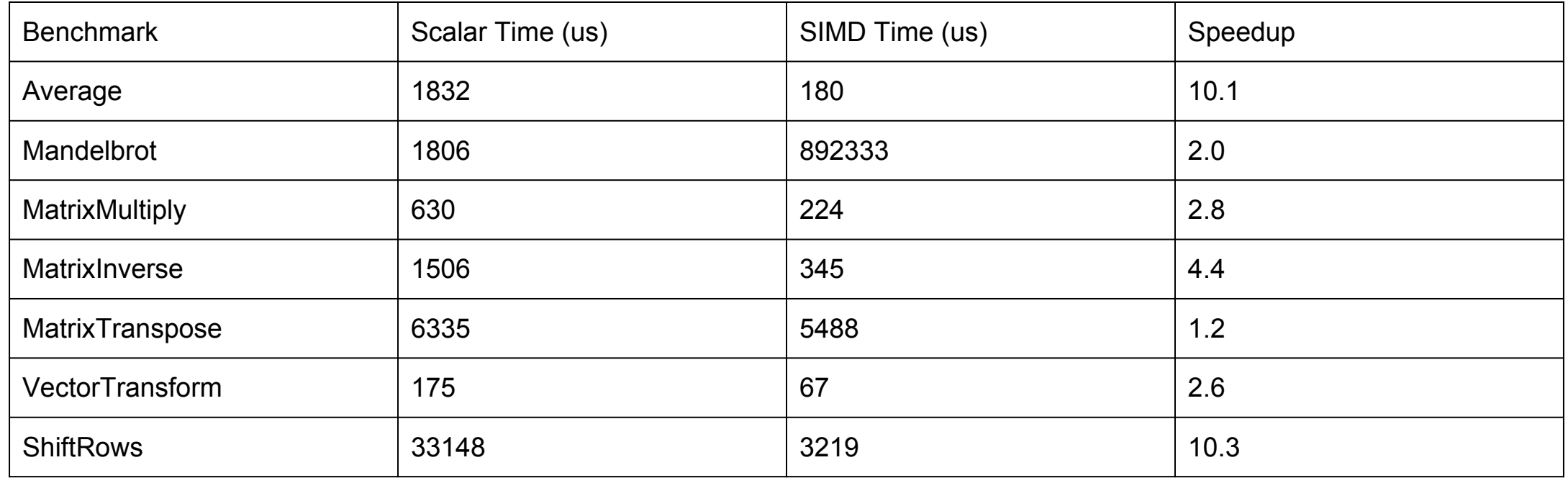

# **Why fixed width and not variable width vectors?**

- Practicality
	- Stream processing and auto vectorization have limited use cases
	- Variable width vectors cannot efficiently implement
		- Matrix multiplication
		- Matrix inversion
		- Vector transform
		- ….
- Portable performance
	- 128-bit is the only vector width supported by all architectures

# **Why fixed width and not variable width vectors (continued)?**

- C/C++ code is usually written using intel \_mm\_ intrinsics. ○ JavaScript as a C/C++ compilation target needs fixed width vectors
- Abstraction
	- Stream processors can be built in software on top of SIMD-128
- Observable state will be different for different architectures, e.g., if SIMD.float32xN was introduced, this code:

```
for (var i = 0; i < M; i += SIMD.float32xN.size) {
   sum = SIMD.float32xN.add(sum, input[i]);
}
```
would cause bits in memory to be different for different architectures.

# **SIMD in JavaScript Miscellaneous**

- Result of 'typeof': ○ "float32x4", "float64x2", "int32x4"
- Result of SIMD.float32x4(1,2,3,4).toString(): ○ "float32x4(1,2,3,4)"
- Implicit type conversions kept to a minimum:
	- $\circ$  1 + <float32x4>:
		- Apply .toString() to <float32x4> and concatenate
	- SIMD.float32x4.add(1,<float32x4>)
		- TypeError

#### **SIMD in JavaScript Planned Features**

- SIMD and value objects/types:
	- float32x4 and friends will be value objects
	- Overloaded operators (+,-,...) will be mapped to SIMD.<type>.<op> equivalents (.add(), .sub(), …)
- Additional data types (int8x16 and int16x8) ○ Looking at VP9 encode/decode for justification

# **SIMD in JavaScript Planned Features**

# ● Feature detection:

- Fine grained feature detection
	- Something like: SIMD.optimized.<feature>
- There are arch differences that will need exposure!
	- Two vector shuffle (Useful for 4x4 matrix transpose)
	- .signmask for NEON
	- Algorithm specific instructions where no overlap/equivalent exists
- Inlined scalar fallbacks can help minimize performance hit across **ISAs**

#### **Stage 1 Ready?**

- ✓ Identified "champion" who will advance the addition
- ✓ Prose outlining the problem or need and the general shape of a solution
- ✓ Illustrative examples of usage
- ✓ High-level API
- ✓ Discussion of key algorithms, abstractions and semantics
- ✓ Identification of potential "cross-cutting" concerns and implementation challenges/complexity

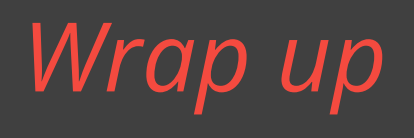

**Wrap Up**

# Concrete implementation, accelerating real world algorithms.

- $\bullet$  SSE\*
	- V8
	- SpiderMonkey
	- Intel's Crosswalk HTML5 runtime
- NEON
	- SpiderMonkey (In progress)
	- Dart VM\*

#### **Future Work**

- SIMD-256 and SIMD-512 extensions
	- No NEON support
		- ARM64 did not extend vector width
		- Can lower SIMD-256 and SIMD-512 operations on to SIMD-128
	- Relevant for server side
	- Lower priority

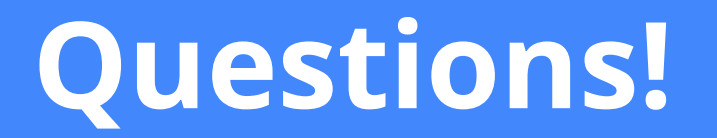

#### **References**

#### Polyfill repository [https://github.com/johnmccutchan/ecmascript\\_simd](https://github.com/johnmccutchan/ecmascript_simd)

# Published Paper on Dart + JS prototype implementations

John McCutchan, Haitao Feng, Nicholas Matsakis, Zachary Anderson, Peter Jensen (2014) A SIMD Programming Model for Dart, JavaScript, and Other Dynamically Typed Scripting Languages, Proceedings of the 2014 Workshop on Programming models for SIMD/Vector processing

[https://sites.google.com/site/wpmvp2014/paper\\_18.pdf](https://sites.google.com/site/wpmvp2014/paper_18.pdf?attredirects=0)

# HTML5 Developer Conference Presentation (May 2014)

<http://peterjensen.github.io/html5-simd/html5-simd.html#/>

Wikipedia <http://en.wikipedia.org/wiki/SIMD>